## **Photoshop Edit App Download !FULL!**

Installing Adobe Photoshop is relatively easy and can be done in a few simple steps. First, go to Adobe's website and select the version of Photoshop that you want to install. Once you have the download, open the file and follow the on-screen instructions. Once the installation is complete, you need to crack Adobe Photoshop. To do this, you need to download a crack for the version of Photoshop you want to use. Once you have the crack, open the file and follow the instructions to apply the crack. After the crack is applied, you can start using Adobe Photoshop.

## [DOWNLOAD](http://seachtop.com/covertly.articleyes/UGhvdG9zaG9wIDIwMjEgKFZlcnNpb24gMjIuMykUGh.ZG93bmxvYWR8Y2oyTkRrNVpueDhNVFkzTWpVNU1qVTNOSHg4TWpVNU1IeDhLRTBwSUZkdmNtUndjbVZ6Y3lCYldFMU1VbEJESUZZeUlGQkVSbDA/foyer/importance/zags/irresistibly/norwood)

Yes, it costs for a subscription, but the individual plan only costs \$200 for the one-year term. If you want to try out the cloud features before subscribing, you can also buy a one-off license here for \$499. In the next two new panels, they're titled "Reference layers" and "Artboards." Both are similar to what you've seen in some other applications, like InDesign or Illustrator. However, in the case of Photoshop, they're found under the **Layers** menu. The idea is to break up the process into separate sets of editing. Lightroom Classic CC also makes a number of changes to its Layers panel. It breaks up the original document into a separate Selection panel and a separate Layers panel, which is used for editing and for making adjustments without changing the contents of the original document. Personalization, such as making cartoons, or simply using Photoshop to make a cheap copy of a professional look, are a temptation for a lot of people. But Adobe is trying to make sure that it doesn't end up banking your bank account. The Adobe Photoshop subscription is the world's leading desktop photo editing software used for creative professionals. It has everything you need to create any kind of image, from photos and video to multi-media presentations and web graphics. At 1200 points, there are a lot of possibilities in the Premium CC version of Photoshop. Even better, it probably offers all the features of a subscription, such as the ability to store your work on the cloud and for it to access it on all the devices you are using.

## **Photoshop 2021 (Version 22.3) Download free CRACK [Win/Mac] {{ updAte }} 2023**

**What It Does:** The Gradient tool lets you choose a color or pattern for your canvas. Below the Gradient tool there is a Fill box which will let you set the color or pattern for the shape. This can be used to add a background or pattern to your finished design. **What It Does:** The Adjustment layer allows you to modify an image or part of an image you have selected. It can be used to modify color, saturation, contrast, lightness, sharpness, Gaussian blur, and more. Several different layer styles can be applied to a single layer which creates styles and patterns you can apply to the image. **What It Does:** Type tools, such as fonts, text, and captions allow you to make text easier on the eyes. It is used when making logos, titles, and website pages. It can also be used to draw and craft to

personalize your own personal content. When drawing it allows you to use a brush or pen which will increase the number of customization options. Do you need a photo editor? If so, you should get the most basic version of Photoshop called Elements. If you are more interested in the photo manipulation side of things, then you should get the most popular version of Photoshop, called Lightroom (CC). There are many different versions of Photoshop because it is used for so many different things. With all the choices, it can be difficult to choose which Photoshop is right for you. Mac Photoshop is widely used by graphic designers, web designers, photographers, and digital artists. Photoshop is one of the most popular programs on the market and can be used for a variety of purposes. It is the most used editing program in the world and offers a vast amount of features. It is one of the most popular programs in the world because it is one the most powerful editing programs on the market. However, it is also known for being one of the most complicated programs. If you recently bought a new computer, here are some beginner tips to help you with learning Photoshop. e3d0a04c9c

## **Photoshop 2021 (Version 22.3)With License Key Product Key [Win/Mac] {{ New! }} 2022**

Adobe Photoshop is a powerhouse program, thanks in part to its extensive collection of tools. Over the course of its many edition, the company has added a plethora of new features. As we enter 2019, there's a new face to Photoshop: mirroring and app-design technology. The creative community has been asking for an update to the app. Now, Photoshop CC gives us a glimpse into the future. Through the Graphic Features section, which includes several aesthetic effects and tools, you can edit images through simple and easy steps. New users may also be intimidated with the complicated interface and require some time to become familiar with the graphical user interface (GUI). Following are the most popular tools in Adobe Photoshop: Adobe Photoshop has had revolutionary photo editing tools for many years, but a major limitation was that not many people could use them. The simple tools might not have been sophisticated, but they were available to everyone. Thanks to the good folks at Adobe, that's changing. Adobe's newest Photoshop web-based editor allows you to preview, edit, and share photos, so you can be sure they are absolutely right before you publish them to the Web. Their PSD file format is a much easier file format to work in than either JPEG or TIFF. It's also adaptable to native mobile and tablet apps. Adobe Photoshop Elements offers many features for losing the "before" photos. The user interface has been simplified, in order to make it easier and faster to use. But, you can still apply most of the tool's features.

download edit photoshop apk download aplikasi edit photoshop gratis download gambar bahan edit photoshop download how to edit in photoshop download edit foto photoshop download aplikasi photoshop edit foto edit photoshop free download download how to edit on photoshop download edit pictures photoshop download aplikasi edit foto photoshop untuk pc

This new layer is the successor of the old 3D renderer, which introduced new rendering and editing capabilities that are beginning to change the face of the entire industry. In a very short time—in parallel to the retirement of 3D where we are moving closer to the 2D world—we can now combine 2D and 3D in the same frame. And by doing so, we can see the start of a new era of graphic design! If you like to batch-edit your photos, then you can take in big batches and save time. With some minor tweaking, you can also change the settings without having to recreate your photo, which is perfect if you're looking to keep in stock a range of similar photos (for example, a few studio shots of the same baby, in different poses). A new feature in works is the new Mocha render engine, which works to optimize the look of the image throughout the edit. This means that you can select a crop and an adjustment, and then view the output in real time to see what the finished image looks like. Additionally, it provides a preview of what the photo will look like straight after completing the edit without having to run the full-scale image through Photoshop. Another recent addition is the use of customisable graphics to overlay on photos. You can change the colour of the text that is annotated on your image, as well as change the overlay's opacity, help text, and even change the typeface. This can be used to individualize sitewide graphics, or as an alternative to using predefined graphics. You can also add grids to your images to make your layout easier to follow.

Web gallery with images stored in Creative Cloud or on your own Wi-Fi network. Creative Center is built into the Photoshop app for use on any web browser. Right from choosing filters to creating palettes, a web edition of Creative Cloud is built into the app. A browser extension is available for many platforms With no more reason to develop your own tools, Photoshop CC 2017 and other Adobe Creative Cloud applications will integrate seamlessly into real-time collaborative editing designs and with access to millions of assets in Creative Cloud. Creative Marketplace was used for downloading third-party apps for Adobe apps. It will be replaced by the new Creative Cloud App Market, in which thousands of design tools, apps and extensions are available for download. Photoshop CC 2017 includes Edge Lighting (Edge Correct), which extends the core editing features in Photoshop to the web and mobile. Edge Lighting is easy to use with a single click; no additional plugins or developer expertise needed to get started.

Edge Lighting: Edge Lighting is easy to use with a single click; no additional plugins or developer expertise needed to get started. Edge Lighting is built into the app and can be applied to desktop and mobile versions of Photoshop CC 2017.

VMU: The Video Merge plugin for Adobe Fusion CC allows you to create a seamless video without image repeats or artifacts. It creates a new video file that combines all selected sequences, generally at a lower resolution than the original videos.

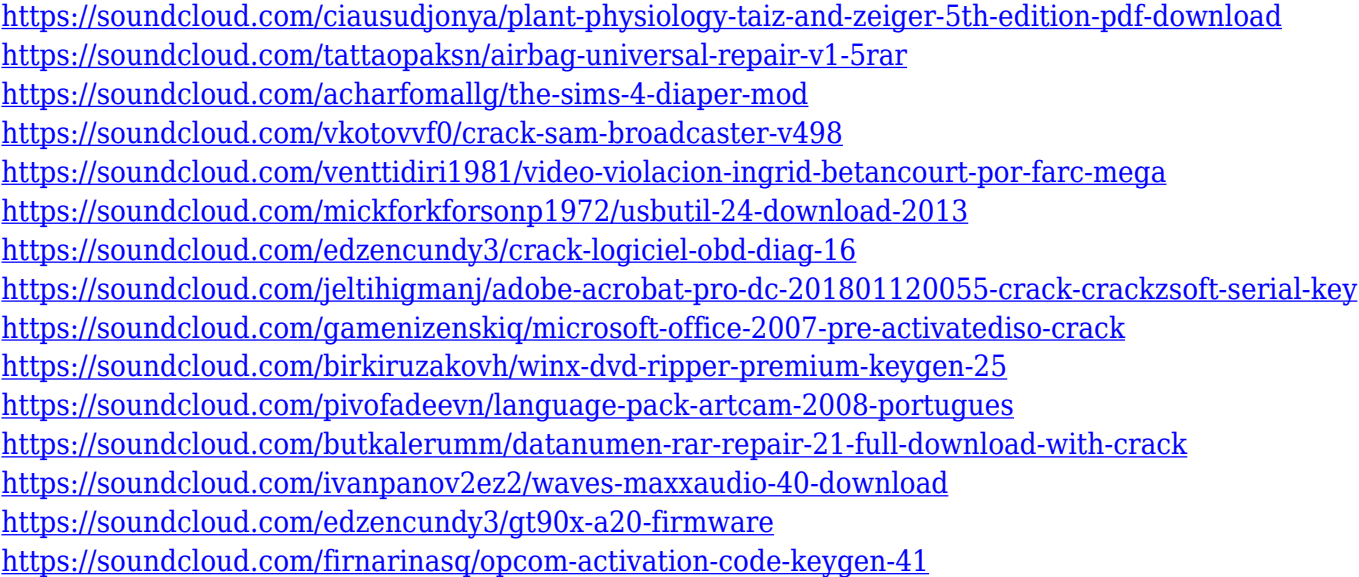

Whether you are a novice or an expert Photoshop user, this book is packed with more than 300 of the most useful Photoshop techniques. You will learn how to work with the tools, control your image, work on layers, change the look of your image, and simulate various processes using Photoshop, all through Photoshop CS2—the latest version of Photoshop. By the end of the book, you will be an expert with Photoshop. Each technique is illustrated with more than 200 screen shots, so you can readily see and understand the steps you are taking. You'll learn how to work with layers, apply different filters, edit a selected area of an image, mask an image with selective areas, add a brush, paint, and simulate half toning. Each chapter is divided into sections that show you exactly how to do it. Other topics include how to create digital paintings, work in Photoshop, create a collage, apply special effects to an image, simulate the printing process, create a magazine design, export images, save and store images, clean up photos, and more. This book is a must have for any Photoshop user, whether it is your first version of Photoshop or you have used the program for years. For designers, students, and hobbyists, Photoshop is a must have editing program to produce interesting and

usable images. This book is your guide to using Photoshop in an organized and easy-to-use manner. By using the techniques you learn in the book, you will be able to edit scanned or printed documents and simulate just about any aspect of the printing process. Beginners will be able to begin working in Photoshop, quickly understand how to use the tools, and learn important ways to organize files and folders. Whether you are a beginner or an expert user, Photoshop CS2: Learning Adobe Photoshop CS2, Level 1 brings you the essence of Photoshop in one easy-to-use book. This book will teach you everything you need to know, from basic techniques to important features that will save you time and frustration in the long run.

Elements 9 contains a lot of powerful features and tools which allow you to increase your editing ability. It has an efficient interface, and you can edit most types of photos without any complicated technique. Elements 10 is the next installment of the user-friendly software that makes editing images a piece of cake, without any complicated  $\hat{A}$  features. It has an intuitive interface, and enables you to make necessary modifications to the photos without any complications. Elements 8.0 is an awesome software for photo editing. With its efficient interface, users can work on multiple photos at once, and then edit them with the in-built tools. It can also automatically recognize your photos, and then select the ones that you want to edit. Elements is not only a photo editing software, it is also a photo album, and HD video organizer. This software can adjust your photos according to your taste and heat. For example, it can eliminate blemishes and soften the contours of your face. Moreover, it can highlight your backdrops, and then give the same effect to your photos to make it look more sophisticated. When an image goes to LCD monitor, it looks more vivid and realistic. All of the photos put on it appear more natural. Its interface is designed in a way that it is easy to navigate the damn thing. For a beginner, it is better to choose Elements over Photoshop to achieve a consistent look throughout. Elements has a lot of different features. This means that you can easily edit photos of various formats and the software can view nearly all of them. One feature that is not common in other photo editing software, it's that it has its own automation feature that can automatically adjust the exposure, contrast, color balance, and sharpness of the photos.